# **ARAGELI**

«**AR**ithmetic, **A**lgebra, **GE**ometry, **L**inear and **I**nteger linear programming)

Презентацию подготовила: Тимошенко Валентина группа 13604/1

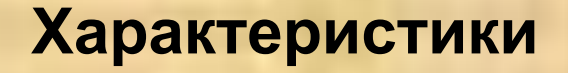

«**Arageli**» (ARithmetic, Algebra, GEometry, Linear and Integer linear programming)

**Тип:** математическая библиотека **Разработчик:** группа разработчиков под научным руководством Николая Юрьевича Золотых; в разное время в библиотеку сделали свой вклад Е. Агафонов, М. Алексеев, А. Бадер, С. Лялин и А. Сомсиков.

**Написана на:** C++

**Операционная система:** Кроссплатформенное программное обеспечение

**Тестовая версия:** 2.2.9.412 prealpha (17 июля 2010)

**Лицензия:** GNU GPL

**Сайт:** arageli.org

#### **Алгоритмы и моделируемые объекты**

 $=\begin{pmatrix} 1 & -1 & 2 \\ 1 & 3 & 1 \\ 0 & 2 & 3 \end{pmatrix}$ 

Библиотека поддерживает моделирование следующих алгебраических систем (включая базовое множество применимых операций к каждой из них):

- целые числа неограниченной длины;
- рациональные числа;
- рациональные функции;
- полиномы от одной переменной;
- векторы;
- матрицы;
- конечные поля;
- кольца вычетов (модулярная арифметика);
- алгебраические числа;
- интервальная арифметика.

$$
y(x) = -\frac{x^3}{3} + \frac{x^2}{2} + \frac{17}{6}x
$$

#### **Алгоритмический состав (некоторые алгоритмы)**

- алгоритм Евклида для нахождения НОД и коэффициентов Безу;
- бинарный алгоритм Евклида;
- алгоритм Гаусса для нахождения ступенчатой формы матрицы (в том числе и целочисленный аналог);
- разложение целого числа на простые сомножители ρ-методом Полларда;

```
int Rho-Поллард (int N)
  int x = random(1, N-2);
  int y = 1; int i = 0; int stage = 2;
  while (H.O.I. (N, abs(x - y)) == 1)if (i == state)y = x;stage = stage*2;x = (x*x + 1) \pmod{N};
    i = i + 1;
  return H.O.\mathcal{I}(N, abs(x-y));
```
- 1. НОД(0, n) = n; НОД(m, 0) = m; НОД(m, m) = m;
- 2. НОД(1, n) = 1; НОД(m, 1) = 1;
- 3. Если m, n чётные, то НОД(m, n) = 2\*НОД(m/2, n/2);
- 4. Если m чётное, n нечётное, то НОД(m, n) = НОД(m/2, n);
- 5. Если n чётное, m нечётное, то  $HO_{\rm d}(m, n) = HO_{\rm d}(m, n/2)$ ;
- 6. Если m, n нечётные и n > m, то НОД(m, n) = НОД((n-m)/2, m);
- 7. Если m, n нечётные и n < m, то  $HO_{\rm d}(m, n) = HO_{\rm d}((m-n)/2, n)$ ;

#### Алгоритм Евклида

• решение задачи линейного программирования симплекс методом (прямой и двойственный, в строчечной и столбцовой форме;

• определение простоты числа различными методами.

Все алгоритмы реализованы как шаблоны.

Определение простоты числа методом Соловея-Штрассена

Вход:  $n > 2$ , тестируемое нечётное натуральное число;  $k$ , параметр, определяющий точность теста. Выход: составное, означает, что  $n$  точно составное; вероятно простое, означает, что  $n$  вероятно является простым.

for 
$$
i = 1, 2, ..., k
$$
:  
\n $a = \text{cnyaañneo}$  hence or 2 no  $n - 1$ , showumremho;  
\nechn HOG(a, n) > 1, rorga:  
\n**b**BEerm, 4T0  $n - \text{cocrashoe}$ , *n* ocranoburber.  
\necm  $a^{(n-1)/2} \not\equiv \begin{pmatrix} a \\ n \end{pmatrix}$  (mod *n*), rorga:

вывести, что  $n$  - составное, и остановиться.

вывести, что  $n$  - простое с вероятностью  $1 = 2^{-k}$ , и остановиться.

# **Компонентность и многоуровневость**

- базовые алгебраические структуры;
- набор алгебраических алгоритмов;
- параметризуемость;
- дополнительная информация о типе;
- смешанные вычисления;
- подсистема контроля исключительных ситуаций;
- подсистема ввода/вывода;
- контролёры алгоритмов;
- внутреннее документирование в формате doxygen.

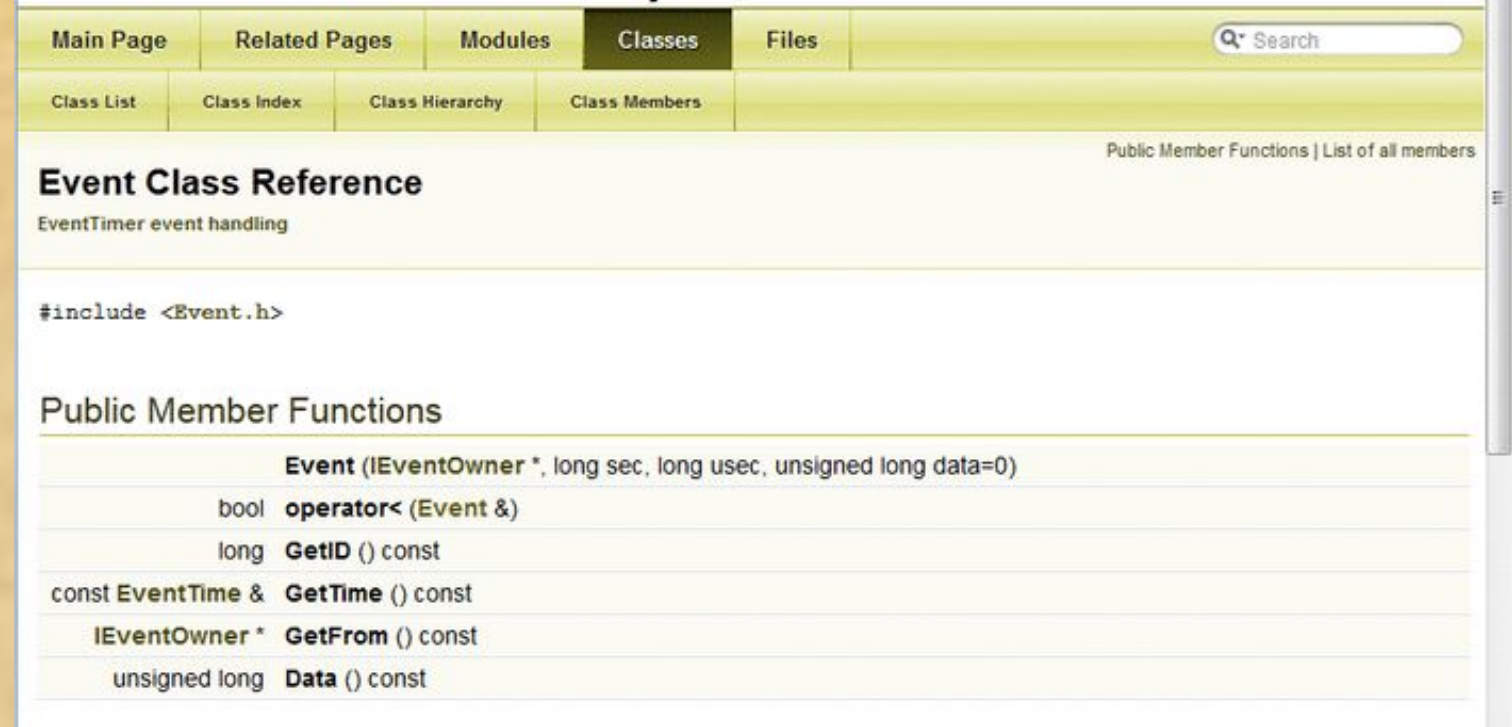

#### **Параметризуемые структуры и алгоритмы** Некоторые из основных моделей:

- 1.big int класс, моделирующий целое число с произвольным числом бит
- 2.rational класс, моделирующий как рациональные числа, так и рациональные функции

rational <rational>> - так конструируется рациональная функция

3.vector – вектор с элементами типа Т

4.sparse polynom – полином от одной переменной с коэффициентами типа Т

sparse polynom <matrix <rational>> полином с матричными коэффициентами Примеры рациональных функций:

$$
\frac{x^2+1}{x-1}, \quad \frac{ax+b}{cx+d}, \quad \frac{x}{x^2-4}
$$

$$
\frac{ax+b}{cx^2+dx+f}.
$$

#### **Плюсы и минусы статической параметризации\***

+ быстродействие +отсутствие накладных расходов (затраты времени, памяти) +своевременная диагностика ошибок

-большой объем бинарного кода -для обеспечения гибкости и полной совместимости типов друг с другом требуется сложная и аккуратная реализация классов

**\*Параметризация** - очень ценный инструмент, позволяющий за короткое время **проверить различные конструкции и конструктивные схемы и избежать принципиальных ошибок**. Можно изменить несколько параметров и посмотреть, как будет вести себя при этом программа в целом. Параметрическая связь позволяет управлять свойствами или характеристиками объекта посредством управляющего параметра, что значительно усиливает возможности моделирования.

# **Контролёры алгоритмов**

Для некоторых алгоритмов требуется организовать более жёсткий контроль. Для этого существуют специальным образом оформленные объектыконтролёры, которые передаются в "сложную" функцию как дополнительный параметр. Требования к интерфейсу для типа этого объекта полностью определяются функцией; тип должен поддерживать все методы, которые вызывает для него целевая функция. Вызов любой из них является сигналом от алгоритма контролёру.

Контролёр функции — это механизм передачи дополнительной информации в исполняемую функцию или из нее, в процессе её работы. Тип контролёра всегда задаётся как параметр шаблона.

Основным критерием, по которому определяется, делать ли некоторую функцию контролируемой или неконтролируемой, является объём промежуточных результатов и предполагаемая продолжительность работы функции.

Функцию, сконструированную так, что она принимает контролёра, будем называть **контролируемой функцией**.

Для любой контролируемой функции имеется как минимум две её перегруженные версии: с явно указываемым объектом контролёра и без него. Вторая версия просто вызывает первую с контролёром по умолчанию (idler-контролёр). Т. е. для контролируемой шаблонной функции f у нас есть следующие определения:

**Класс ctrl::f idler** — это класс контролёра, который ничего не делает (в библиотеке все такие классы находятся в пространстве имён Arageli::ctrl).

```
template </*параметры шаблона без контроля */. typename Ctrler>
void f
```

```
 /* параметры функции без контроля */,
 Ctrler ctrler // контролёр
```
(

)

(

 $\sum$ 

```
 { /* код с вызовами методов контролёра */ }
template </*параметры шаблона без контроля*/>
inline void f
```
/\* параметры функции без контроля \*/

 $f('*)$  аргументы функции без контроля  $*/$ , ctrl::f idler()); }

# **Обработка ошибок**

Система контроля и обработки исключительных ситуаций в библиотеке представлены двумя механизмами.

 Во-первых, это система классов исключений и описание ситуаций, когда они генерируются. Все функции и методы классов сконструированы таким образом, что они не теряют целостности, когда через них проходит исключение.

Во-вторых, механизм обработки ошибок включает в себя отладочные проверки. Это система предикатов в различных частях функций и методов классов библиотеки вместе с кодом, который проверяет их значение.

Реализованная система проверок может работать в одном из двух режимов. В первом режиме происходит аварийная остановка, с выводом в стандартный поток сообщения об ошибке.

Во втором режиме проверочным кодом генерируется исключение с исчерпывающей информацией о не сработавшем предикате.

# **Ввод и вывод**

Существует три основных формата ввода/вывода.

•Первый способ ввода/вывода — обратимый; в нём все объекты записываются в виде списков. Для группировки используются скобки, а для отделения элементов при перечислении — запятая.

•Второй формат служит только для вывода — формат с выравниванием при выводе на моноширинную консоль. Особенно удобен при выводе структурированной табличной информации, например, матриц и векторов.

•Третий формат вывода — это вывод на языке LATEX. Такой способ вывода обычно встречается только в больших математических пакетах, подобных MATLAB и Maple.

Решение квадратного уравнения  $\langle (ax^2+bx+c=0) \rangle$ : \begin{equation}\label{eq:solv}  $x_{1,2}=\frac{1}{2}$ =\frac{-b\pm\sqrt{b^2-4ac}}{2a} \end{equation} Можно сослаться на уравнение-leqref{eq:solu}.

### **Примеры программы №1**

#### **Найти матрицу, обратную данной:**

$$
A = \begin{pmatrix} 21 & 3 & 4 \\ 3335 & 6 & 75 \\ 81 & 9 & 10 \end{pmatrix}
$$

```
#include <iomanip>
#include <arageli/arageli.hpp>
using namespace Arageli;
```

```
int main ()
\{
```
}

**Программа:**

#include <iostream>

```
matrix < rational <> > A = "((21, 3, 4), (3335, 6, 75), (81, 9, 10))";
std::\text{cout} \leq \text{A} = \text{n}";
 output_aligned(std::cout, A, "|| ", " ||", " ");
std::cout << "\ninversion of A = \n\infty";
output_aligned(std::cout, inverse(A), "|| ", " ||", " ");
 std::cout
 << "\n\nthe inversion is valid: "
 << std::boolalpha << (A*inverse(A)).is_unit();
  std::cin.get();
                                                             Вывод программы:
                                                             A =|| 21 3 4 ||
                                                             || 3335 6 75 ||
                                                             || 81 9 10 ||
```
Данная программа находится в стадии разработки, вывод представлен теоретический

```
inversion of A =|| -205/7792 1/3896 67/7792 ||
  || -27275/23376 -19/3896 11765/23376 ||
|| 9843/7792 9/3896 -3293/7792 ||
```
the inversion is valid: true

# **Пример программы № 2**

Представление некоторых максимальных значений фундаментальных типов как значений big\_int.

#### **Программа:**

```
#include <iostream>
#include <limits>
#include <arageli/big_int.hpp>
using namespace Arageli;
int main ()
{
  big_int
 maxint = std::numberic limits<int>::max(),
  maxfloat = std::numeric_limits<float>::max(), 
  maxdouble = std::numeric_limits<double>::max();
  std::cout
  << "maximum int value is " << maxint
  << "\nmaximum float value is " << maxfloat
  << "\nmaximum double value is " << maxdouble;
  std::cin.get();
}
                                                 Вывод программы:
                                                 maximum int value is 2147483647
                                                 maximum float value is 
                                                 340282346638528859811704183484516925440
                                                 maximum double value is 
                                                 1797693134862315708145274237317043567980705675258
                                                 4499659891747680315726078002853876058955863276687
                                                 8171540458953514382464234321326889464182768467546
                                                 7035375169860499105765512820762454900903893289440
                                                 7586850845513394230458323690322294816580855933212
                                                 3348274797826204144723168738177180919299881250404
                                                 026184124858368
      Данная программа 
      находится в стадии 
      разработки, вывод 
      представлен теоретический
```
#### **Список использованной литературы**

https://ru.wikipedia.org/wiki/Arageli

http://www.arageli.org/

http://www.arageli.org/documentation

http://arageli.org/doc/ArageliUsersGuide.pdf

http://arageli.org/doc/Arageli\_overview.pdf http://arageli.org/doc/Simple\_first\_examples.doc

# **Спасибо за внимание!**